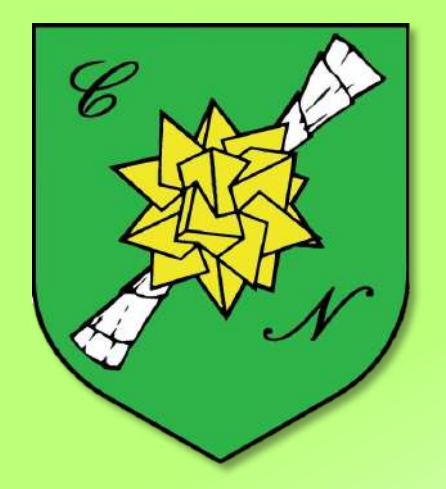

## Collegio Nuovo Fondazione Sandra e Enea Mattei

## Guida al Bando di Concorso a.a. 2024-2025

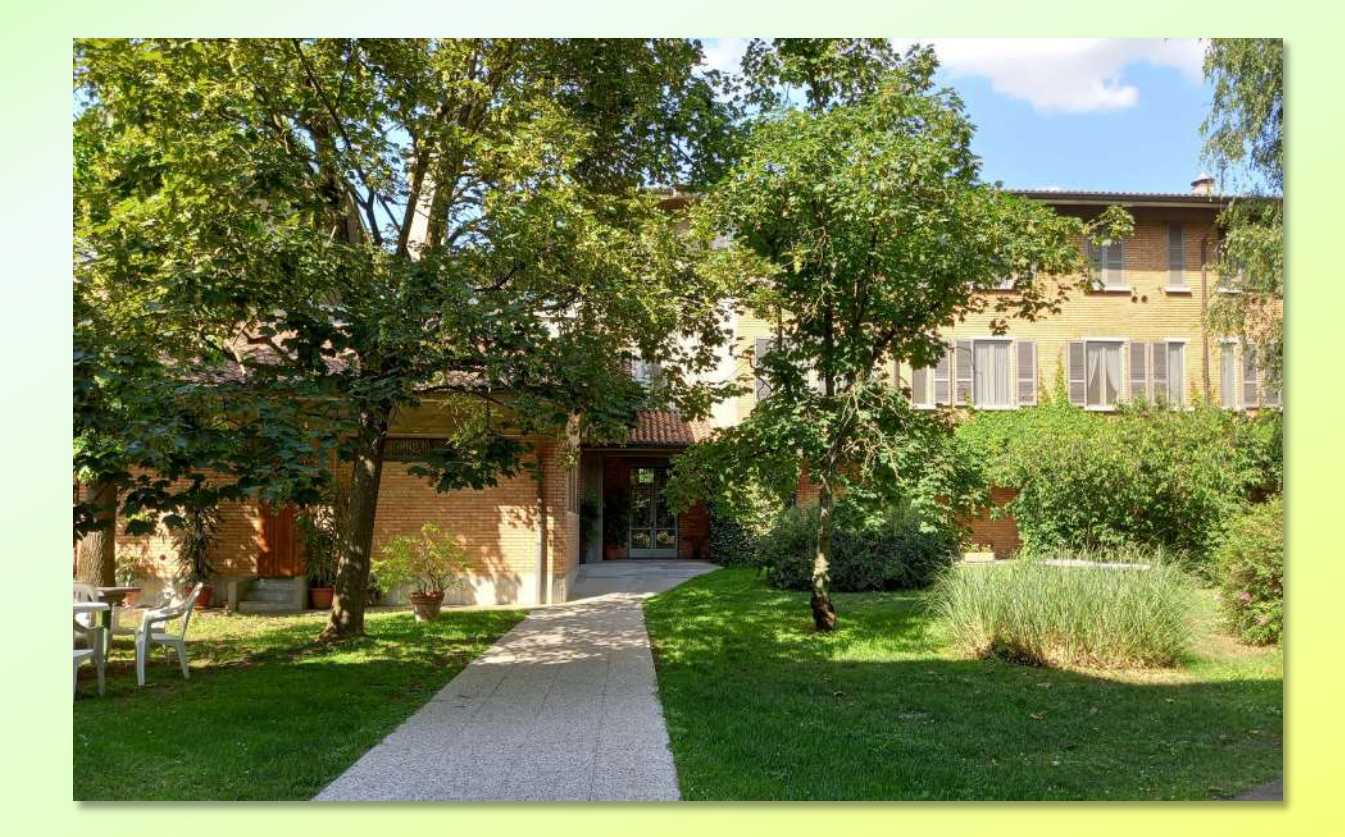

# Quanti post sono disponibili?

MEY!

**25 posti** (**2 + 4 gratuiti + 1 Premio speciale**) per studentesse iscritte/che si iscriveranno al **primo anno o** ad **anni successivi** al primo in Corsi di Laurea Triennale o Magistrale a ciclo unico in UniPV

**7 di tali posti** sono riservati in via preliminare a studentesse che si iscrivono a **Medicina e Chirurgia**

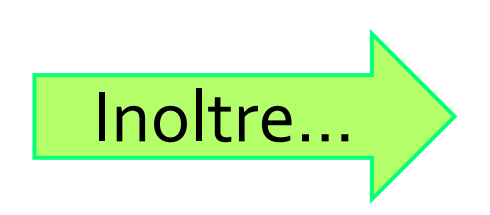

#### **3 posti** di Alunna per studentesse iscritte/che si iscriveranno al **primo anno** in Corsi di Laurea Magistrale di secondo livello in UniPV È possibile anche concorrere per la **[Sezione Laureati](https://colnuovo.unipv.it/sezione-laureati/)**

**Tutti i posti in Collegio sono economicamente agevolati in base all'ISEE familiare** Clicca **[qui](https://colnuovo.unipv.it/wp-content/uploads/2024/07/Tabella-parametrale-2024-2025.pdf)** per maggiori dettagli

**2 posti gratuiti** sono offerti dal Collegio tra le prime classificate del concorso

**4 posti gratuiti** sono invece previsti per le vincitrici del concorso che risultino vincitrici anche del concorso dello **IUSS – Istituto Universitario di Studi Superiori** (con obbligo di corresponsione del Premio IUSS al Collegio). Per loro è prevista pure l'esenzione dalle tasse dell'Università di Pavia. Se desideri info consulta **[www.iuss.it](https://www.iusspavia.it/it/formazione/corsi-ordinari/ammissione/concorso-lammissione-ai-corsi-ordinari-202425)**

> Il Collegio è convenzionato con **[INPS](https://www.inps.it/it/it/avvisi-bandi-e-fatturazione/welfare-assistenza-e-mutualita/welfare-bandi/cerca-bandi/dettaglio.welfare-bandi.2024.07.bando-di-concorso-collegi-universitari-ospitalita_96.html)** ed **[ENPAM](https://www.enpam.it/wp-content/uploads/Bando-collegi-di-merito-2024.pdf)** che offrono alle studentesse importanti **agevolazioni economiche**. Ulteriori agevolazioni grazie a **[EDiSU](https://www.edisu.pv.it/) Pavia**

## Come mi iscrivo al Geneorso

I

# Sono una studentessa

Iscritta/che si iscriverà al primo anno [o ad anni successivi al primo](#page-7-0) in **Corsi di Laurea Triennale o Magistrale a ciclo unico** di UniPV **clicca qui**

Iscritta/che si iscriverà al primo anno in **[Corsi di Laurea Magistrale](#page-9-0)  di secondo livello**  di UniPV **clicca qui**

<span id="page-7-0"></span>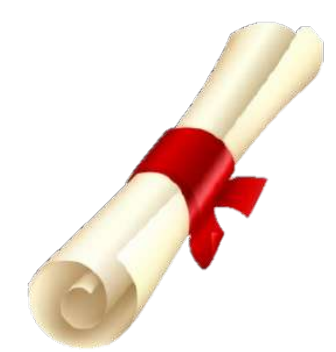

## Quali requisiti devo avere?

Se sono **matricola** devo aver ottenuto almeno **80/100** alla maturità

Se sono **iscritta ad anni successivi al primo**  devo avere **tutti i CFU** degli anni precedenti e **almeno 30 CFU** dell'anno in corso con media globale negli esami universitari non inferiore a **27/30**

Se ho questi requisiti posso iscrivermi al Concorso compilando la **domanda online**  che trovo [qui](https://colnuovo.unipv.it/ammissioni-in-collegio-e-sezione-laureati/) con questi documenti:

-autocertificazione Diploma -libretto universitario (dal 2° anno) -copia CI e CF -ISEE-Università (solo per richieste di agevolazioni) Scadenza: **29 agosto 2024, ore 22**

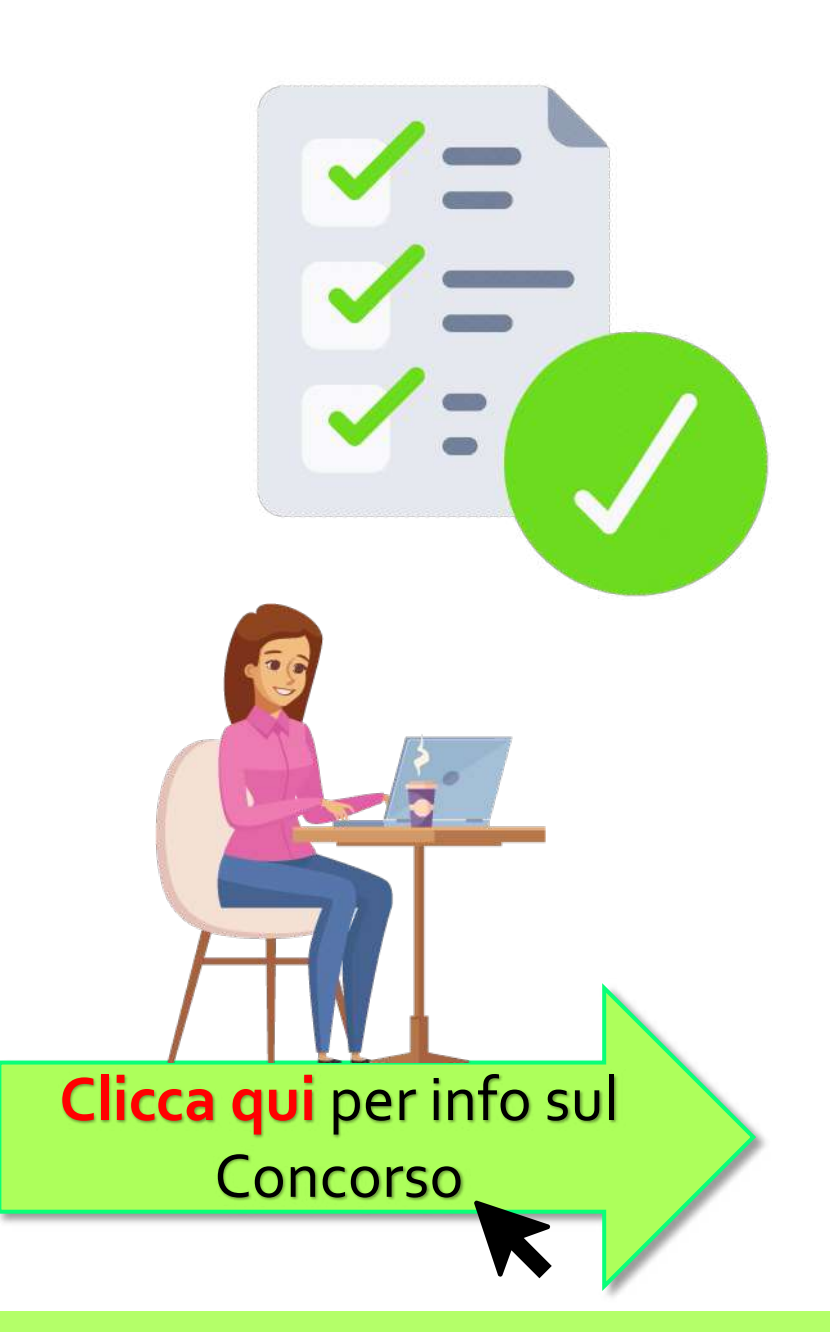

## <span id="page-9-0"></span>Quali requisiti devo avere?

Voto di Laurea Triennale pari ad **almeno 105/110**  oppure **media globale** negli esami del triennio non inferiore a **27/30** + acquisiti almeno **160 CFU**

Devo conseguire la Laurea Triennale entro il 31.12.2024

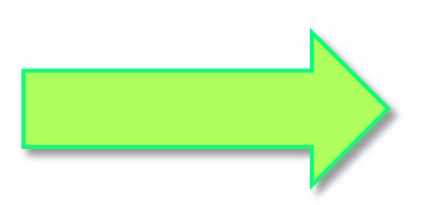

Se ho questi requisiti posso iscrivermi al Concorso compilando la **domanda online**  che trovo [qui](https://colnuovo.unipv.it/ammissioni-in-collegio-e-sezione-laureati/) con questi documenti:

-libretto universitario -copia CI e CF -ISEE-Università (solo per richieste di agevolazioni)

Scadenza: **29 agosto 2024, ore 22** 

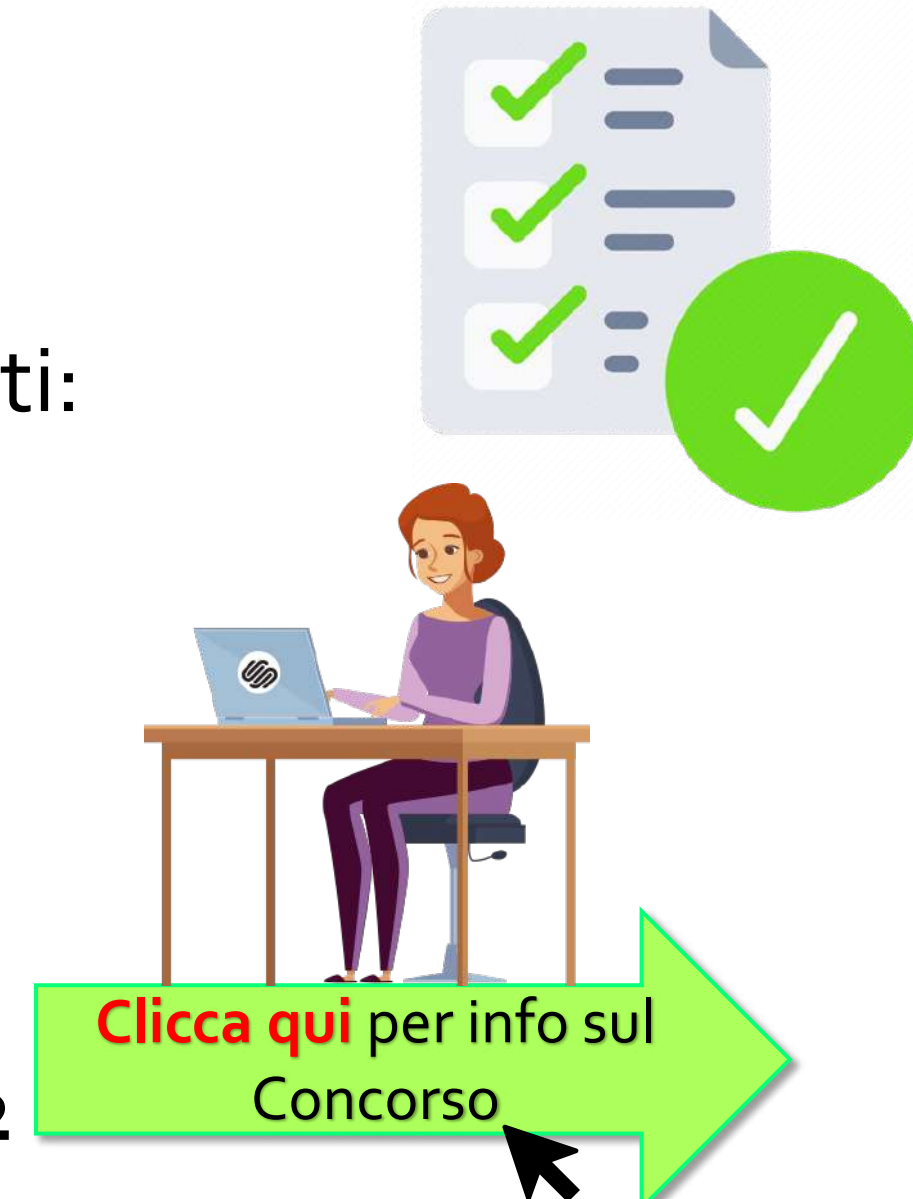

<span id="page-11-0"></span>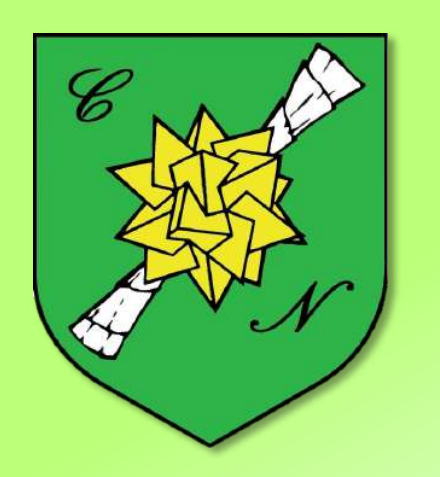

Quando sarà il Concorso? Come si svolgerà?

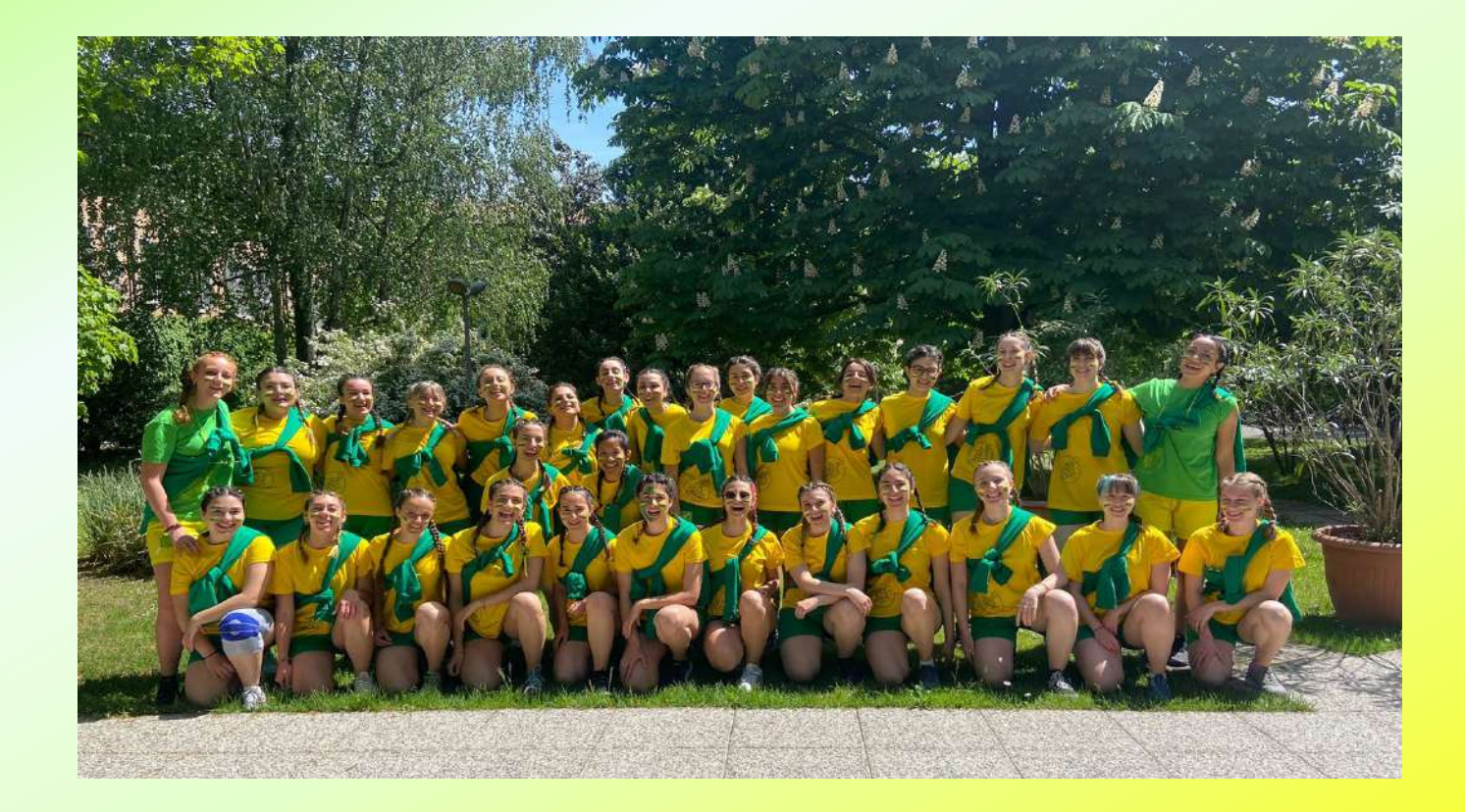

## Il Concorso inizierà **martedì 3 settembre alle ore 10.00**

## Si terrà **in presenza**, al Collegio Nuovo, oppure **online**, su Zoom

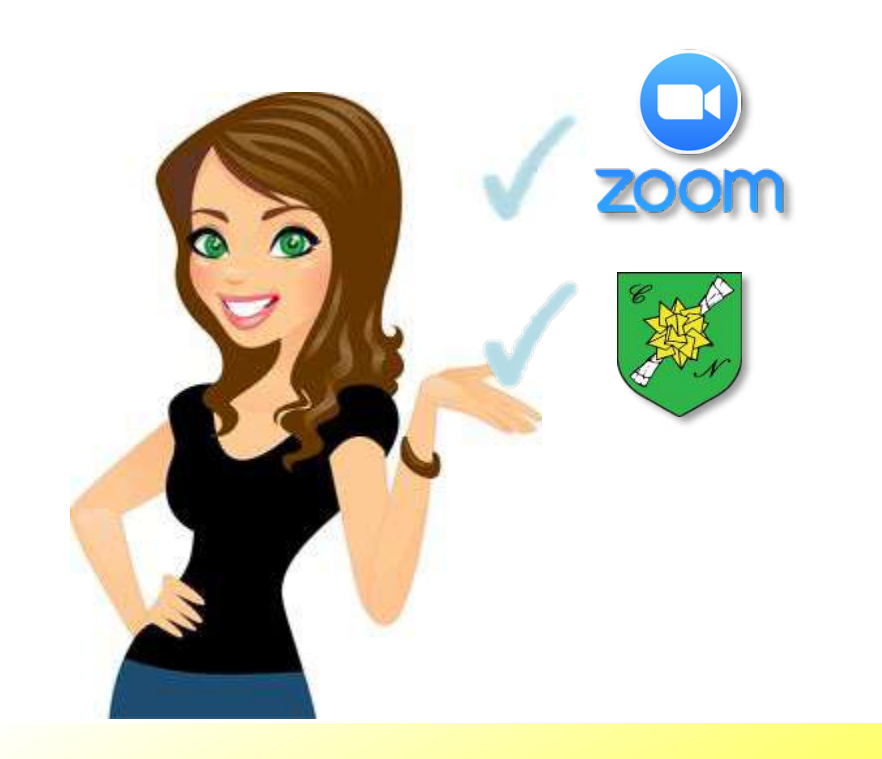

## Sceglierai **tu** la modalità al momento dell'iscrizione

Per matricole o iscritte ad anni successivi in **Corsi di Laurea [Triennale o Magistrale](#page-14-0)  a ciclo unico clicca qui**

> [Per iscritte al primo anno](#page-15-0)  in **Corsi di Laurea Magistrale di secondo livello clicca qui**

## **Modalità di Concorso**

<span id="page-14-0"></span>Dovrò sostenere una **prova orale** su **due materie** a mia scelta tra quelle attinenti al mio Corso di Studi:

- Se sono iscritta a Corsi **Umanistici** sceglierò tra **Italiano, Latino, Storia, Filosofia**
- Se sono iscritta a Corsi **Scientifici** sceglierò tra **Matematica, Fisica, Chimica, Biologia**

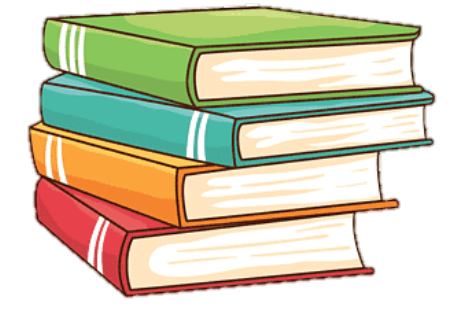

- Mi concentrerò sul **[programma](https://colnuovo.unipv.it/wp-content/uploads/2024/07/TESARIO-2024-2025.pdf) dell'ultimo anno** di scuola.
- Se sono iscritta ad **anni successivi** al primo la Commissione terrà anche conto di quanto già studiato in Università.

Ogni prova sarà valutata in **sessantesimi**. **Inoltre..** 

<span id="page-15-0"></span>Dovrò sostenere **un colloquio**  sui miei principali argomenti di studio e di interesse nel corso della Laurea Triennale oltre che sul mio cv e la mia attitudine a integrarmi nella vita del Collegio.

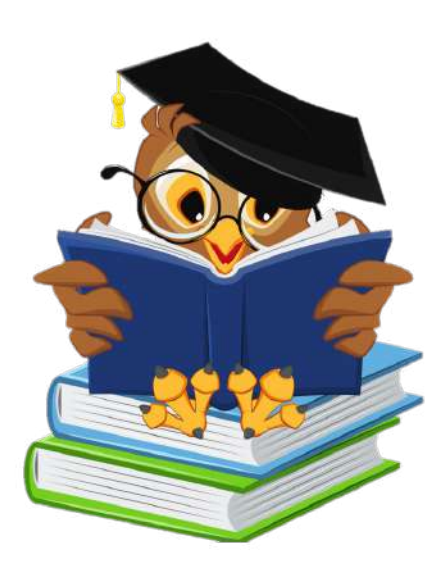

La prova sarà valutata in **trentesimi**.

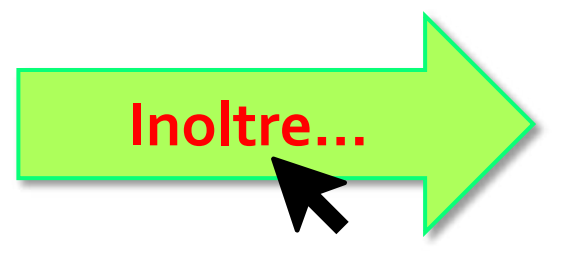

<span id="page-16-0"></span>Farò un **colloquio di autopresentazione**  con la Rettrice del Collegio e il Presidente di Commissione (senza punteggio).

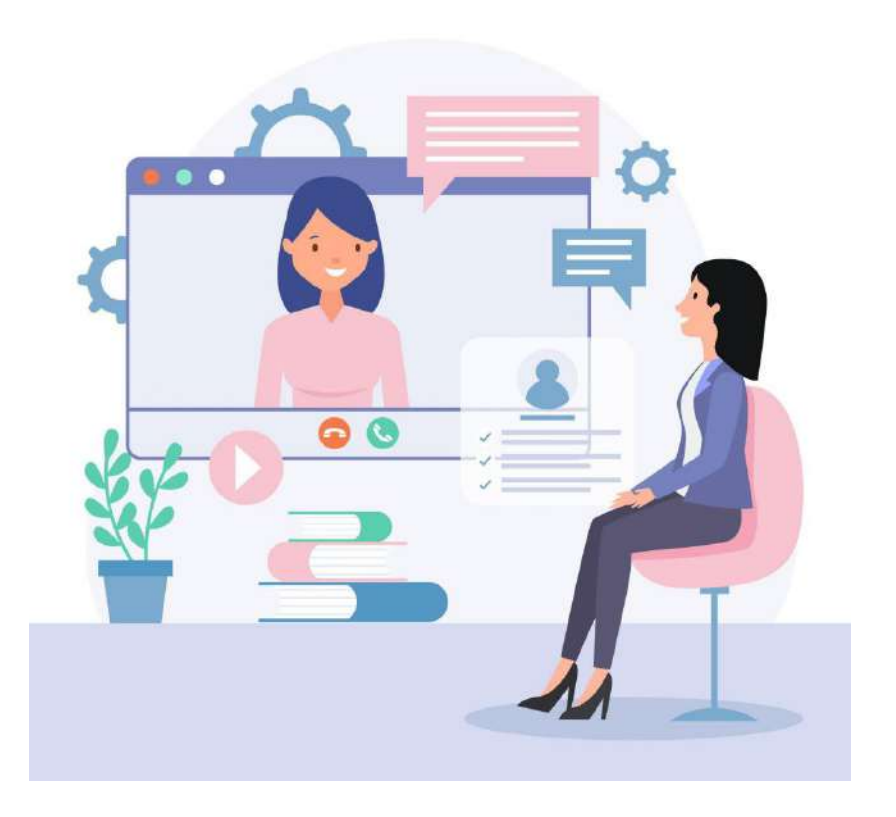

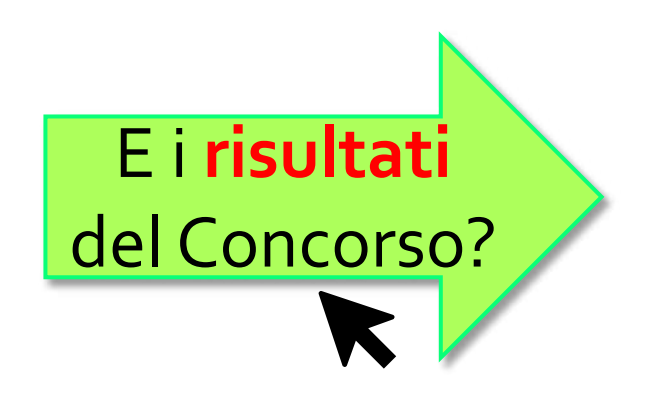

#### <span id="page-17-0"></span>I **risultati** saranno **comunicati alle vincitrici**  e **pubblicati sul sito** del Collegio **entro lunedì 9 settembre**

Verranno stilate **due graduatorie**:

- $\checkmark$  una per le matricole e le iscritte ad anni successivi al primo in CdL Triennali o Magistrali a ciclo unico
- $\checkmark$  una per le iscritte al primo anno in CdL Magistrali di secondo livello

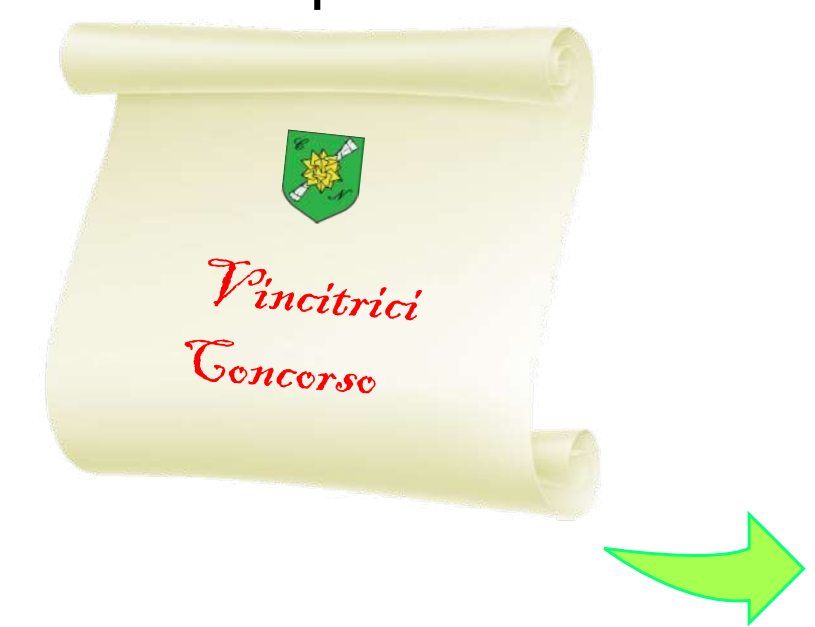

Per avere **tutte le informazioni**  sul **Concorso** e sul **Collegio Nuovo**, sulle condizioni dei posti, le agevolazioni economiche, le possibilità internazionali, di studio e di formazione e molto altro ancora ti invitiamo a consultare il **[Bando di Concorso](https://colnuovo.unipv.it/wp-content/uploads/2024/07/BANDO-COLLEGIO-NUOVO-a.a.-2024-2025-privacy.pdf)**

Puoi contattarci su

[concorso.collegionuovo@unipv.it](mailto:concorso.collegionuovo@unipv.it)

0382 547206 – 0382 547340 – 0382 526372

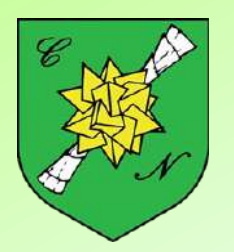

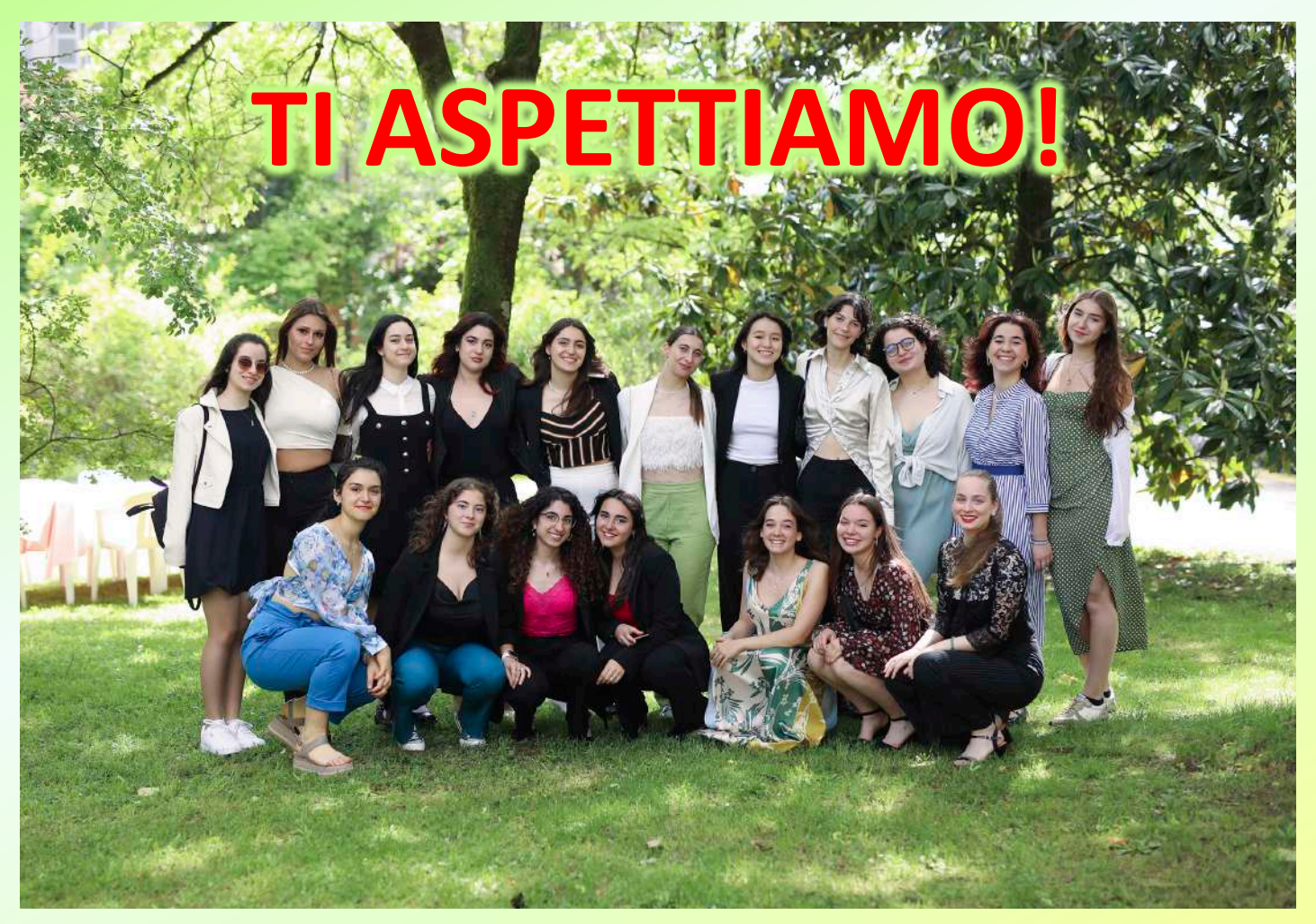

Gruppo di matricole 2023-24 in giardino